## **Raleway Bold Font Photoshop Download UPDATED**

Installing Adobe Photoshop and then cracking it is easy and simple. The first step is to download and install the Adobe Photoshop software on your computer. Then, you need to locate the installation.exe file and run it. Once the installation is complete, you need to locate the patch file and copy it to your computer. The patch file is usually available online, and it is used to unlock the full version of the software. Once the patch file is copied, you need to run it and follow the instructions on the screen. Once the patching process is complete, you will have a fully functional version of Adobe Photoshop on your computer. To make sure that the software is running properly, you should check the version number to ensure that the crack was successful. And that's it - you have now successfully installed and cracked Adobe Photoshop!

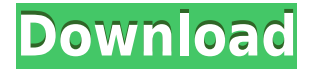

Nonetheless, I found the new Adobe's image handling tool set to be very improved. There's the standard selection tools, vector editing tools, and paint tools. Clearly, Adobe delights in adding more and more features in the stable of coloring correction tools and it has a blue sky in terms of the possibilities. Sorting has been changed – again. In use from Lightroom, the old interface and function of putting images into one of three categories (On, Ready, Done) is now gone. The new tool, still called the Sort Bar, is still found in the imported images panel by default. However, there is now a third selection for "Recent". You can make use of this. I wonder if this will enable Adobe to finally port the Sort functionality to Windows, or if it will run only in the browser. Either way, it would be a valuable tool. Improving functionality, however, is all about adding features. The new tool is also lacking some key options that are not only found under "Sort" in the old tool. Also, when setting a certain color for a project, a dialog box pops up when images are added and you can easily select among a range of colors, while the old tool simply displays a color directly in the tool. As far as the new Color Panel functionality is concerned, it is enormously useful. A color can be dragged outside the panel into the entire canvas and be applied directly, with the option to raise or lower the color's saturation, and adjust the color's hue. I assumed this would be possible, but didn't know it would just work. Further, the entire color spectrum can be adjusted in the same way and there's a faint glow beneath the color applied. My only complaint in this regard is that it wont show you a range of colors. I had to hover over the color and press "Refresh" to see. No matter what I've read about it, I do not have "Mastering Color Expertise for Artists". As I said earlier, such a critique applies to the new image correction tool set as well.

## **Adobe Photoshop CC 2018 Version 19 Download free Incl Product Key x32/64 2023**

When Adobe first announced plans to bring Photoshop to the web in 2016, a lot of people were skeptical and many of them even worried it might destroy businesses. After all, desktop is where users are most comfortable and web applications are quirky and messy. It was early days and web first principles had not yet entered the mass imagination of the general public. Today, those days are long forgotten, with web being a celebrated mainstream form of digital communication and entertainment. As a result, creating a web app with a similar utility and ease of use as Photoshop has proven relatively easy. Suddenly, web apps can do all the things that user experience experts have long argued were best done with native applications. With web apps you can do colour manipulation in real time without having to jump from your browser or download an app. The PageCSS API allows you to style your pages and elements with CSS. And now you can use the full power of CSS and JavaScript to create fully customised web pages. **What It Does:** There are three tools in this group: Cloning, Healing, and Smoothing. Cloning creates a copy of the selection on your layer. Healing runs standardized algorithms on your image. It can use magic wand, or manual adjustments to the lighting or levels. Finally, the Smoothing tool smooths out wrinkles and other imperfections, giving your photo a professional finish. You can also use it to reduce noise or brighten dark areas of your photo. 933d7f57e6

## **Adobe Photoshop CC 2018 Version 19 Download License Keygen Product Key Windows 10-11 X64 {{ New! }} 2022**

So you decided to buy a copy of Photoshop. You are excited to dive into the software, but you are also a little apprehensive because you don't really know much about it. Take advantage of Adobe's creative community and *numerous* tutorials on YouTube to guide you through the swag. **Adobe Photoshop** Photoshop (\$700) is a full-featured application that includes a lot of cool design and editing tools and has the best price to go with it. It also has several editing features that make it a great image editor for photographers. However, due to its premium pricing, this application is not for beginners. If you are planning to unleash Photoshop's power on your photos, you are probably going to need at the very least a 2-inch Air or 2-megapixel camera. Sure, you can print your images using an inkjet printer but this will cost you. A simple scan/print function in Photoshop will help you constantly update the photos so that the images will save material, especially for web apps. While Photoshop is a powerful photo editing application, it doesn't mean that these apps are designed only to edit photos. It's a general photo editing app and has a lot of in-built features. Some of these include, but are not limited to, exposure adjustment, smart cloning, layers, Photoshop masking (smart which means that you don't need to paint a layer mask on every single photo to work), and many other cool apps. It's designed almost like a complete graphics design package so that designers can spice up any photo they like.

old paper texture photoshop download online photoshop free no download online photoshop free download old english font photoshop download online free photoshop download free old photoshop download online photoshop without download free online photoshop download online photoshop editor free download online photoshop cs6 free download

In addition to selection improvements, you can now edit and composite, fine-tune, and enhance images directly in the browser. With this new feature, you can edit and control image adjustments directly on a mobile device or in a browser without leaving your desktop. Plus, you can easily share a complete project inline for quick comparison and collaboration. PSD elements of existing Photoshop features, such as the Photoshop workflow integration into your browser, image-based web layouts, among other features, are now available in the Photoshop desktop app. This means you can continue to work using Photoshop even if you don't have access to your hard drives or syncing your data. One of the most obvious changes in the Photoshop desktop app is the new Delete and Fill function, which is a one-click method for removing unwanted objects from your images. Now, you can get rid of things, such as text, with just a simple click of the icon. All of these new capabilities are part of the Creative Cloud membership, which includes features available on desktops, web, mobile, and tablet devices. Photoshop CC 2019 is now available for all platforms. Similar to Adobe Dreamweaver, Creative Cloud subscription users get access to new features such as access to all mobile app via a single website, access to custom 404 webpage design, access to a library to bookmark your favorite websites, and access to a private team website for collaboration. The updated Photoshop CC now brings you access to over 300ml of premium Adobe Stock imagery.

"Our customers are increasingly creative professionals and passionate users of graphic design and photography. Understanding our customer concerns, their workflows, products, platforms and goals is crucial in delivering high-quality products. Since our inception, we have built our software from the ground up with native platform expertise in mind, which is why we launched Adobe Photoshop for macOS today. The move to a solid foundation on faster APIs will enable us to deliver a richer selection of features to customers down the road," said Jeremy Burton, Executive Vice President and Chief Creative Office at Adobe, in a statement. " LOS ANGELES -- Today, Adobe (Nasdaq:ADBE) announced at Adobe MAX - the world's largest creativity conference -- new innovations in Photoshop that make the world's most advanced image editing application even smarter, more collaborative and easier to use across surfaces. Share for Review (beta) enables users to conveniently collaborate on projects without leaving Photoshop, and new features make editing images in a browser far more powerful. Additionally, the flagship Photoshop desktop app adds breakthrough features powered by Adobe Sensei AI, including selection improvements that enhance the accuracy and quality of selections, and a one-click Delete and Fill tool to remove and replace objects in images with a single action. With this transition to newer native APIs, together with the recent reboot of 3D tooling at Adobe featuring the Substance line of 3D products, the time has come to retire Photoshop's legacy 3D feature set, and look to the future of how Photoshop and the Substance products will work together to bring the best of modern 2D and 3D to life across Adobe's products on the more stable native GPU APIs. Adobe Photoshop is a user-friendly, most powerful, and widely used image/graphics editing software developed by Adobe. Adobe Photoshop is basically a raster-based image editing software. With multiple layers and features such as masking, image wrapping tools, alpha compositing, fluid camera rotation, and file display tools, and much more advanced tools, Photoshop can edit and compose raster images. Los Angeles, April 22, 2018 -- Today, Adobe announced software giant, Adobe's move to native APIs with the debut of the upcoming release of Adobe Photoshop CS6 and its new OS-agnostic features. The move to native will allow customers and partners to build on the native platform for maximum performance. The announcement follows Apple's recent decision to deprecate the Adobe PostScript vector format, which Photoshop is built on, in favor of a native format. "Our customers are increasingly creative professionals and passionate users of graphic design and photography. Understanding our customer concerns, their workflows, products, platforms and goals is crucial in delivering high-quality products. Since our inception, we have built our software from the ground up with native platform expertise in mind, which is why we launched Adobe Photoshop for macOS today.

[https://new.c.mi.com/th/post/1321448/Amazing\\_Flash\\_To\\_GIF\\_Converter\\_с\\_кряком\\_Serial\\_Num](https://new.c.mi.com/th/post/1321448/Amazing_Flash_To_GIF_Converter_с_кряком_Serial_Num) [https://new.c.mi.com/ng/post/61547/Music2go\\_Кряк\\_Product\\_Key\\_Скачать\\_бесплатно\\_без\\_ре](https://new.c.mi.com/ng/post/61547/Music2go_Кряк_Product_Key_Скачать_бесплатно_без_ре) [https://new.c.mi.com/my/post/444957/True\\_X-Mouse\\_Gizmo\\_Активированная\\_полная\\_версия\\_Ск](https://new.c.mi.com/my/post/444957/True_X-Mouse_Gizmo_Активированная_полная_версия_Ск) [https://new.c.mi.com/ng/post/61321/Query\\_Retrieve\\_SCP\\_Emulator\\_Full\\_Version\\_Скачать\\_F](https://new.c.mi.com/ng/post/61321/Query_Retrieve_SCP_Emulator_Full_Version_Скачать_F) https://new.c.mi.com/my/post/445476/SDMetrics Скачать бесплатно 3264bit Updated

For more information on any of these powerful new features from the Pixel team and site updates, such as the new and exciting features from the Pixel team and site updates, such as the new and exciting in Photoshop , Elements , Catalog , and Creative Cloud , sign up for free . If you've moved elements to Photoshop Elements, you can export your files to a supported program such as Photoshop, the print service, or Adobe Stock. When you save your file to the print service, you can use any print service on the web— or have your files printed by retail printers and copy centers that use the service. A filter called Keep In Mind lets you choose Layout, Style, and Color and include any settings, such as frame and paper color, that are applied when you export your files to the service. Saving a file to the print service includes automatically generating a print-ready PDF file, which you

can import into a product like InDesign, Framemaker, or Illustrator, as well as into animation software Digital Fusion or Adobe After Effects. Each version of Photoshop Elements has its own version of Photoshop's Print dialog box. To access the Print dialog box, open the Edit Menu (Windows), or press –G (Mac). Under Access: Saved command, you'll see {**File > Save As**}. There you see a list of your available options. Choosing File > Print Settings gives you the Print dialog box. Saving files to the print service includes two options: *Keep In Mind* and *Keep In Mind …*. The first option automatically exports any custom settings, including paper color, frame color, opacity, and borders. The second option allows you to further customize any of the custom settings that were included in the original file. After you save the file, you can choose to include only certain custom settings and values, or exclude them all. You can, however, always include your original custom settings.

<https://aupairglobal.mx/wp-content/uploads/2022/12/flortere.pdf> <https://energyconnectt.com/wp-content/uploads/2022/12/mechfaus.pdf> [https://carolwestfineart.com/photoshop-gradient-background-download-\\_hot\\_/](https://carolwestfineart.com/photoshop-gradient-background-download-_hot_/) <https://awaazsachki.com/2022/12/dispersion-brushes-for-photoshop-cc-free-download-hot/> <https://believewedding.com/download-free-adobe-photoshop-cc-2018-license-key-win/> <https://walter-c-uhler.com/free-brushes-for-photoshop-download-updated/> <https://theoceanviewguy.com/photoshop-water-wave-brushes-free-download-high-quality/> [http://quitoscana.it/2022/12/23/adobe-photoshop-cc-2015-version-17-download-free-licence-key-prod](http://quitoscana.it/2022/12/23/adobe-photoshop-cc-2015-version-17-download-free-licence-key-product-key-full-x32-64-updated-2023/) [uct-key-full-x32-64-updated-2023/](http://quitoscana.it/2022/12/23/adobe-photoshop-cc-2015-version-17-download-free-licence-key-product-key-full-x32-64-updated-2023/) <https://www.whatshigh.com/download-photoshop-7-gratis-full-version-exclusive/> [https://energyconnectt.com/wp-content/uploads/2022/12/Download-Adobe-Photoshop-Cs6-For-Windo](https://energyconnectt.com/wp-content/uploads/2022/12/Download-Adobe-Photoshop-Cs6-For-Windows-7-64-Bit-NEW.pdf) [ws-7-64-Bit-NEW.pdf](https://energyconnectt.com/wp-content/uploads/2022/12/Download-Adobe-Photoshop-Cs6-For-Windows-7-64-Bit-NEW.pdf)

Photoshop CC is a comprehensive tool that allows you to edit, share, and print images. It is compatible with most of the recent operating systems (Windows XP, Windows Vista, Windows 7, Windows 8.x, Linux, and Mac. These include Macs running macOS 10.12 and later, and PCs running Windows XP, Windows Vista, Windows 7, or Windows 8. It also runs on Android, iPhone, and iPad computers. As a member of the Creative Cloud, Photoshop is now available as a cloud-based service. This gives you a space to upload your files and remove them at any time. You can also use it as a complement to the Elements software, a program that is more suitable for hobbyists than professionals. Photographers can use Photoshop for everything from web design, print or advertising, and more. Whether you are a beginner, amateur, or professional, Photoshop CC is a versatile tool that you can use for all kinds of projects. The simplest way to create a new adjustment layer is to hold down the Ctrl (Command) key while pressing the Alt (Option) key, in which case Photoshop will automatically create a new adjustment layer. Picasa is a popular photo editing program used by amateur photographers and some professional ones. This tool is developed by Google and was initially available for Windows and Linux operating systems. With the release of Photoshop Elements, they brought it to Mac users as well. As we mentioned, Photoshop will only work on 64-bit Windows 10 systems. But, this version will be able to perform better on the old operating systems without affecting performance of the newer ones. It will work well on Windows 7 (32 bit) and Windows 10 (64 bit).